# CLASS 8: FLOWCHARTS – WHILE LOOPS

ENGR 102 – Introduction to Engineering

# **<sup>2</sup>** Loops

- *while* loops
- *for* loops

#### Loops

 $\Box$  We've already seen some examples of flow charts that contain *loops*:

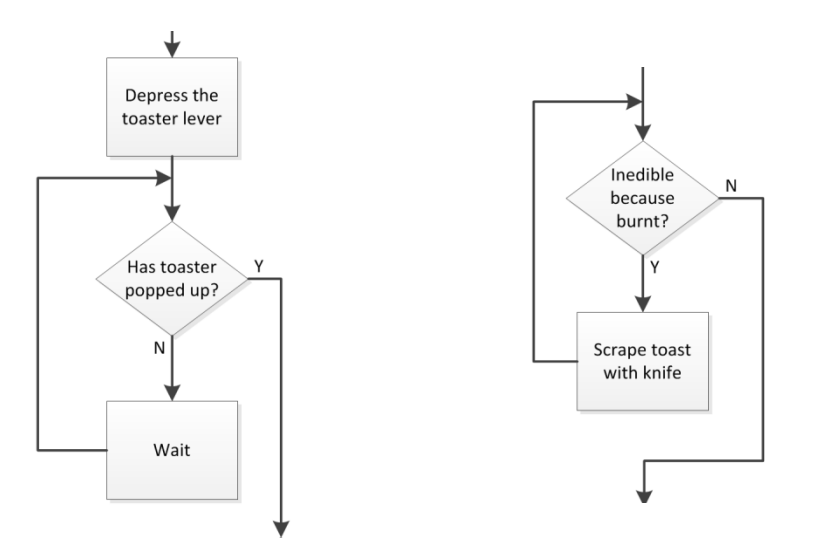

- Structures where the algorithmic flow loops back and repeats process steps
	- **□** Repeats as long as a certain condition is met, e.g., toaster has not popped up, toast is inedible, etc.

#### Loops

- Algorithms employ two primary types of loops:
	- *while loops*: loops that execute as long as a specified condition is met – loop executes as many times as is necessary
	- *for loops*: loops that execute a specified exact number of times
- Similar looking flowchart structures
	- $\blacksquare$  for loop can be thought of as a special case of a while loop
	- $\blacksquare$  However, the distinction between the two is very important

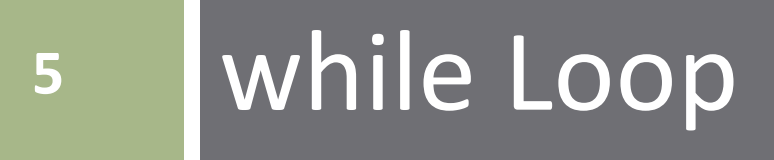

## while Loop

- **6**
- Repeatedly execute an instruction or set of instructions as long as (*while*) a certain condition is met (is *true*)
- Repeat A *while* X is true
	- As soon as X is no longer true, *break*  out of the loop and continue on to B
	- **□ A may never execute**
	- A may execute only once
	- A may execute forever an *infinite loop*
		- $\blacksquare$  If A never causes X to be false
		- *Usually* not intentional

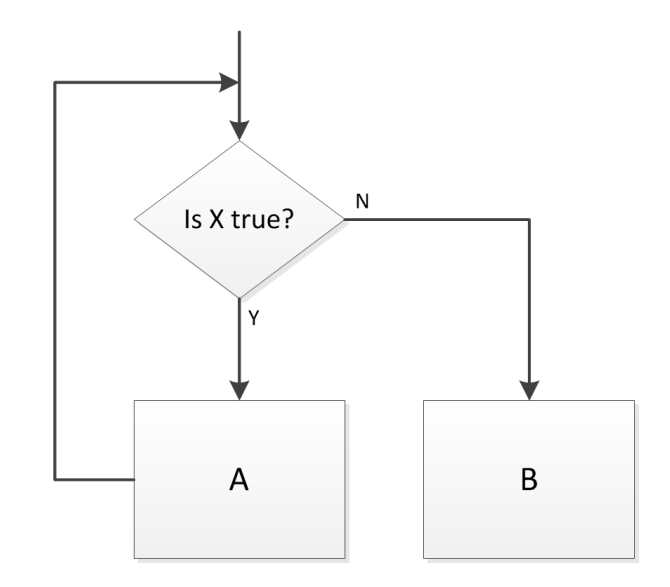

## while Loop

Algorithm loops while  $x \leq 4$  $\Box$  Loops three times:

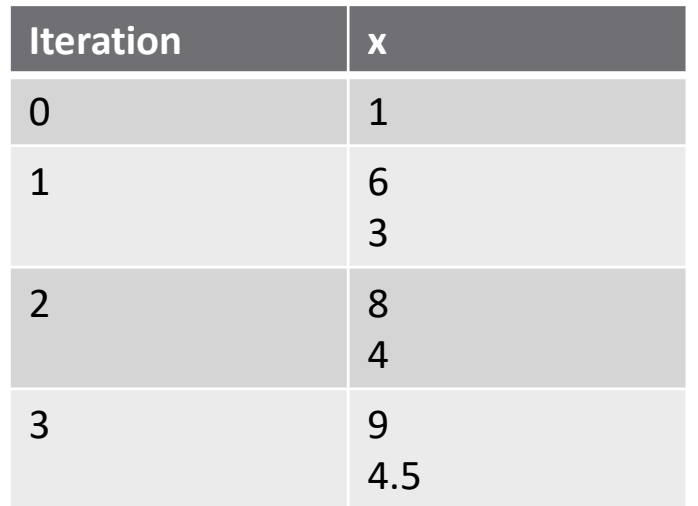

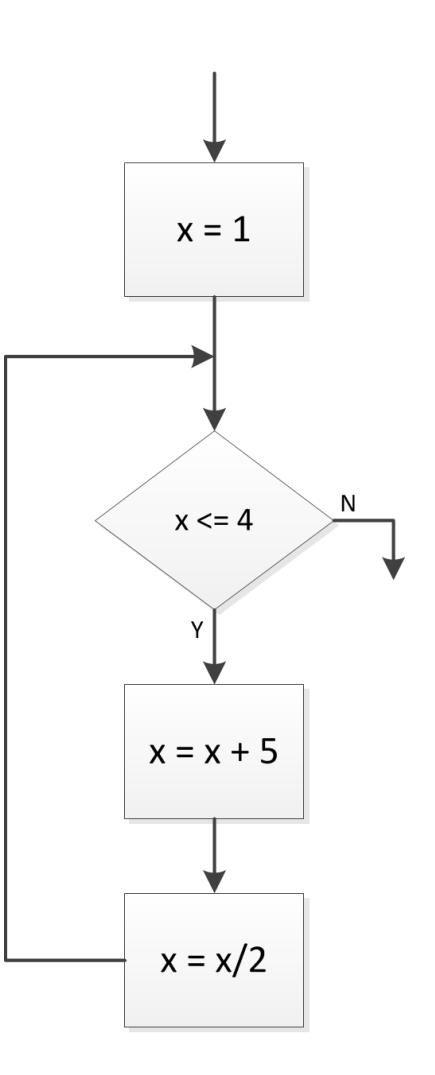

Value of  $x$  exceeds 4 several times during execution

 $\blacksquare$  x value checked at the beginning of the loop

 $\Box$  Final value of x is greater than 4

#### while Loop – Infinite Loop

- **8**
- $\Box$  Now looping continues as long as  $x < 12$ 
	- $\Box$  x never exceeds 12
	- Loops forever an *infinite loop*

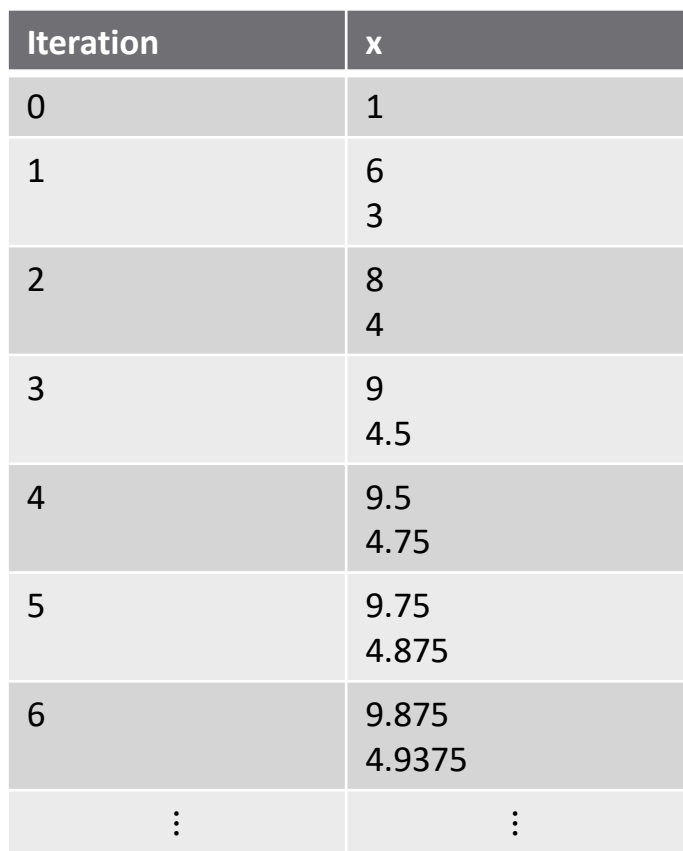

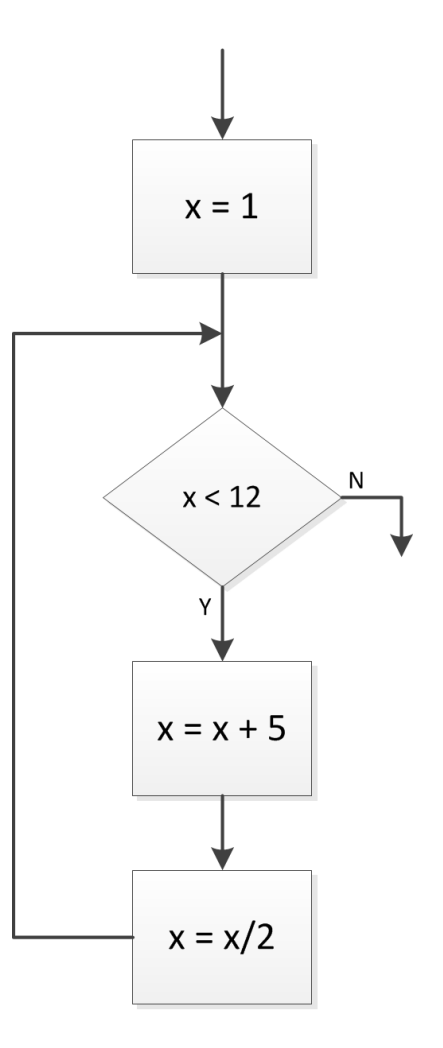

### Infinite Loops

- Occasionally infinite loops are desirable
	- Consider for example microcontroller code for an environmental monitoring system
		- Continuously takes measurements and displays results while powered on
- Note the logical statement in the conditional block
	- $\blacksquare$  Logical statements are either true (Y, 1) or false (N, 0)
	- **□ 1** is the Boolean representation of true or Y

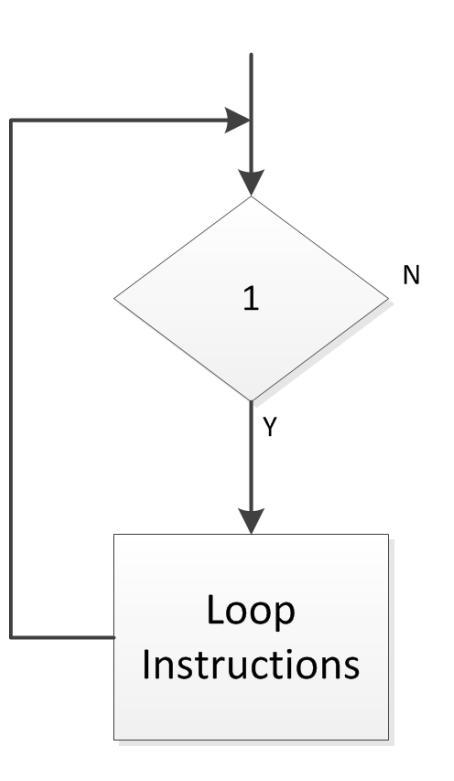

- $\Box$  Consider the following algorithm:
	- Read in a number (e.g. user input, from a file, etc.)
	- Determine the number of times that number can be successively divided by 2 before the result is  $\leq 1$
- Use a *while loop*

 $\blacksquare$  Divide by 2 *while* number is  $> 1$ 

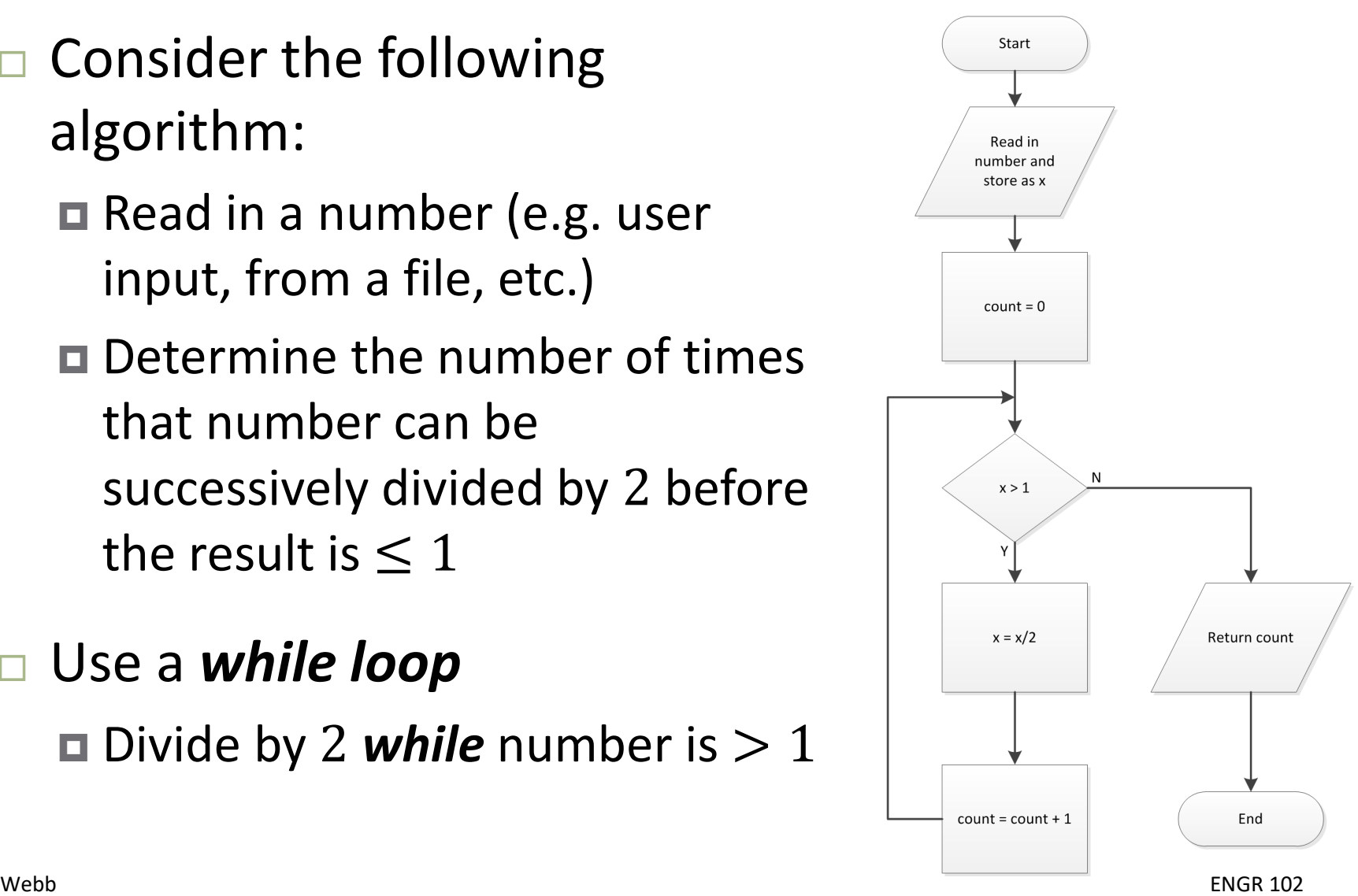

- **11**
- $\Box$  Number of loop iterations depends on value of the input variable, x
	- □ Characteristic of while loops
		- $\blacksquare$  # of iterations unknown a priori
	- $\blacksquare$  If  $x \leq 1$  loop instructions never execute
- $\Box$  Note the data I/O blocks  $\blacksquare$  Typical – many algorithms have *inputs* and *outputs*

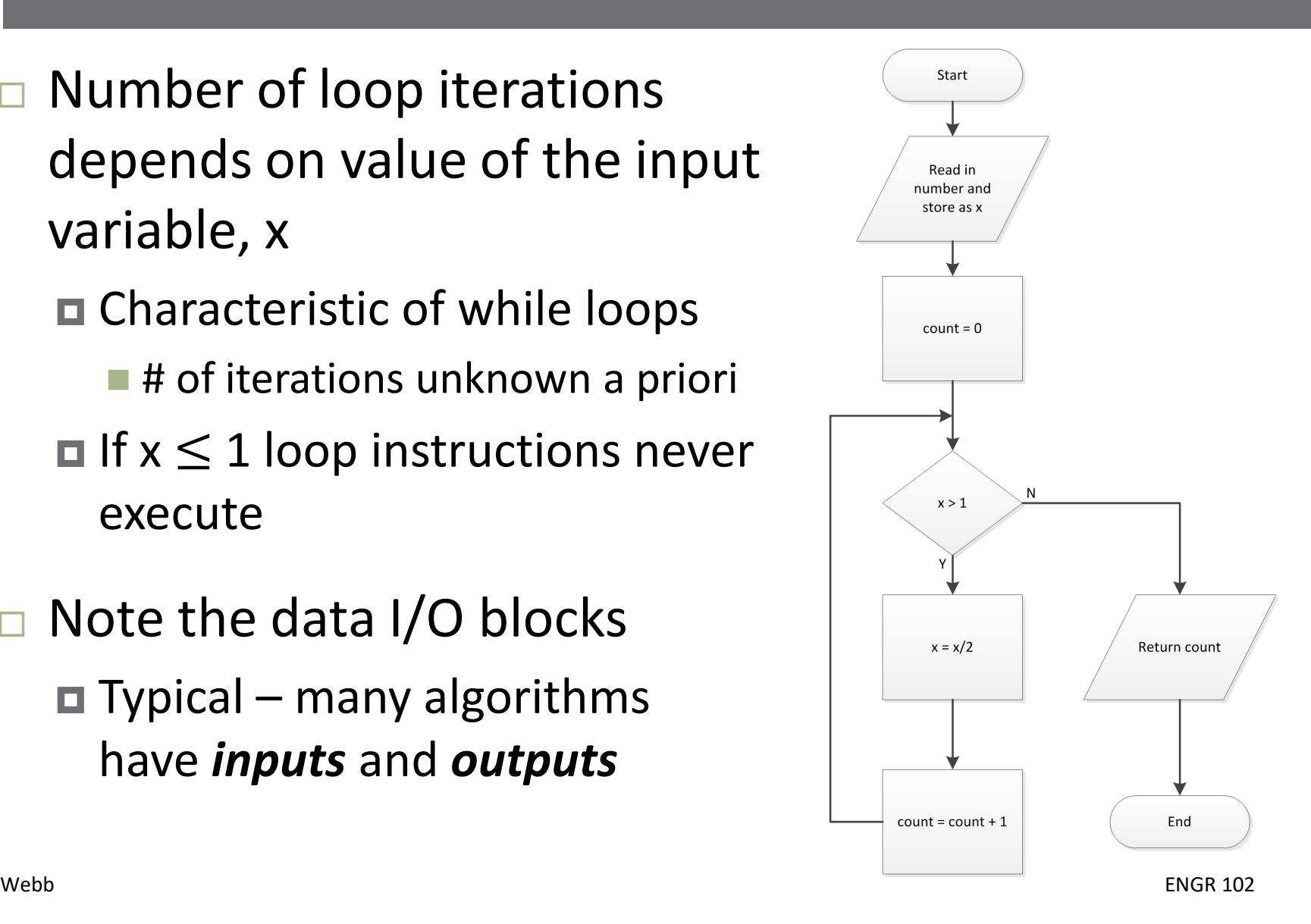

**12**

#### □ Consider a few different input, x, values:

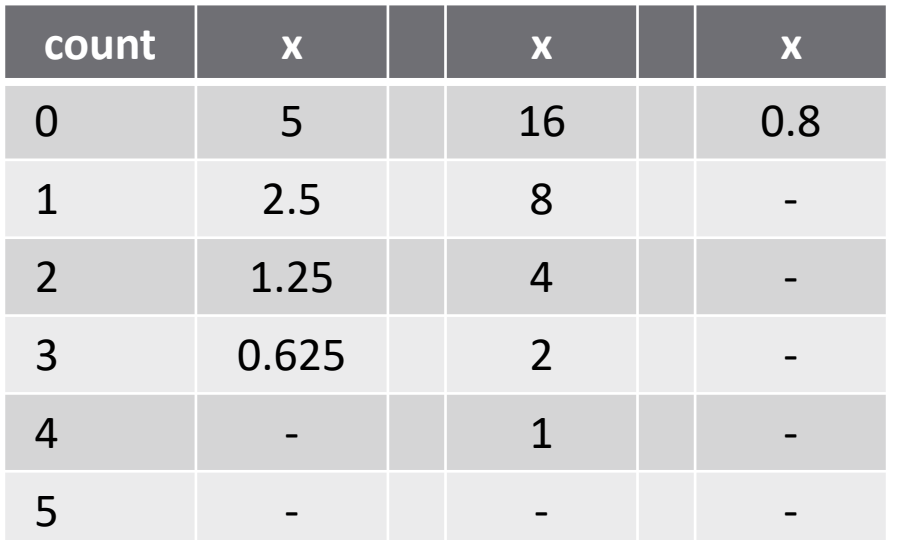

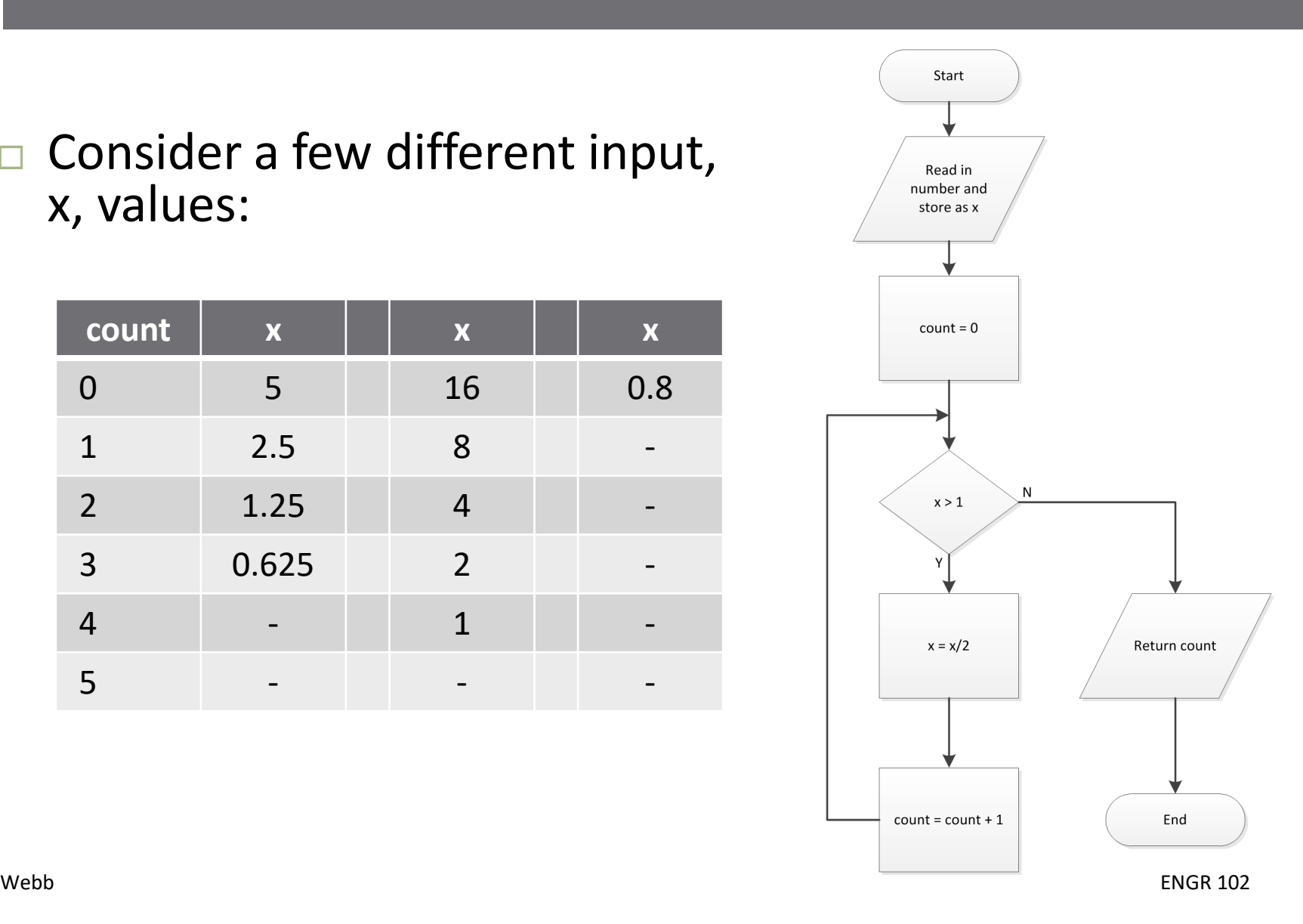

- **13**
- Next, consider an algorithm to calculate x!, the *factorial* of x:
	- Read in a number, x
	- Compute the product of all integers between 1 and x
	- Initialize result, fact, to 1
	- $\blacksquare$  Multiply fact by x
	- **□** Decrement x by 1
- Use a *while loop*
	- $\blacksquare$  Multiply fact by x, then decrement x *while*  $x > 1$

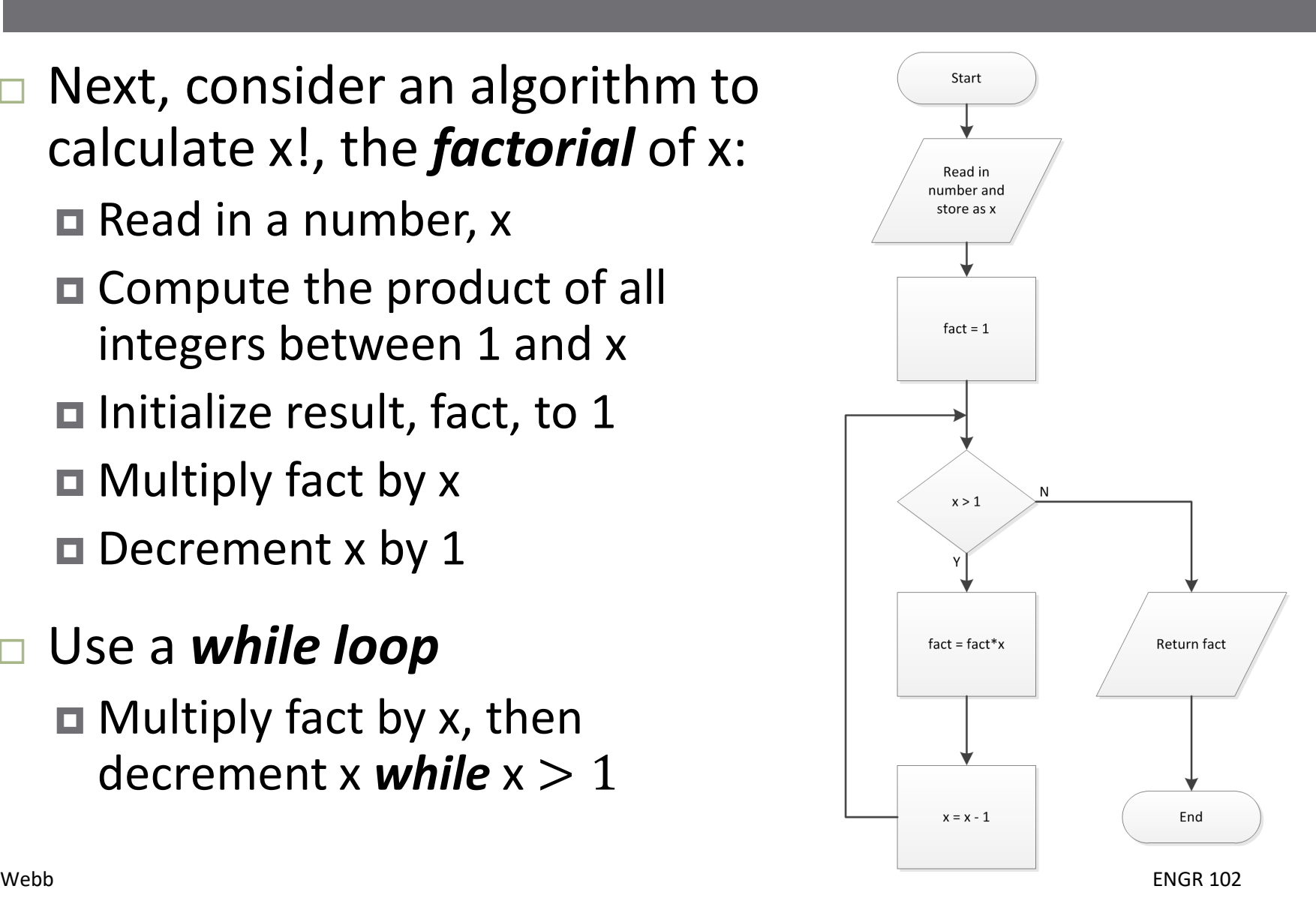

**14**

#### □ Consider a few different input, x, values:

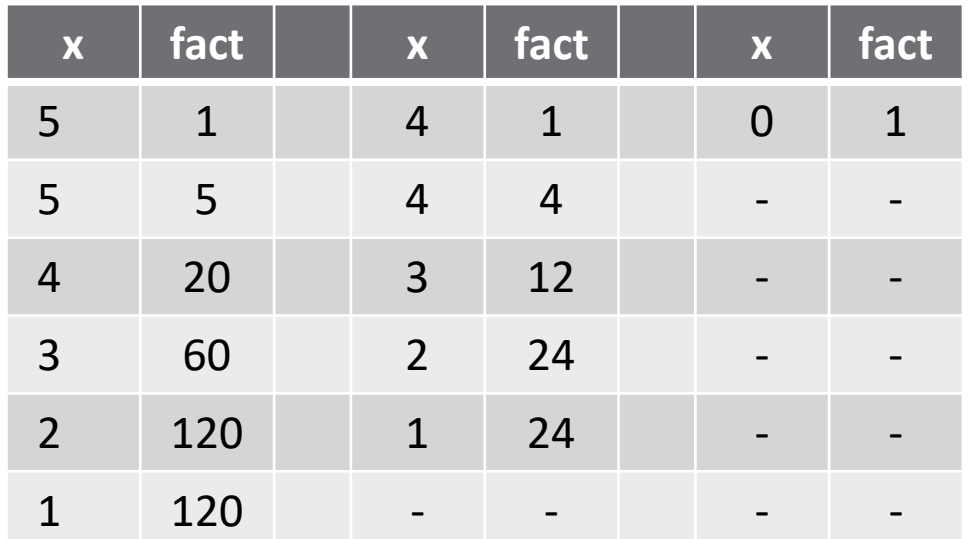

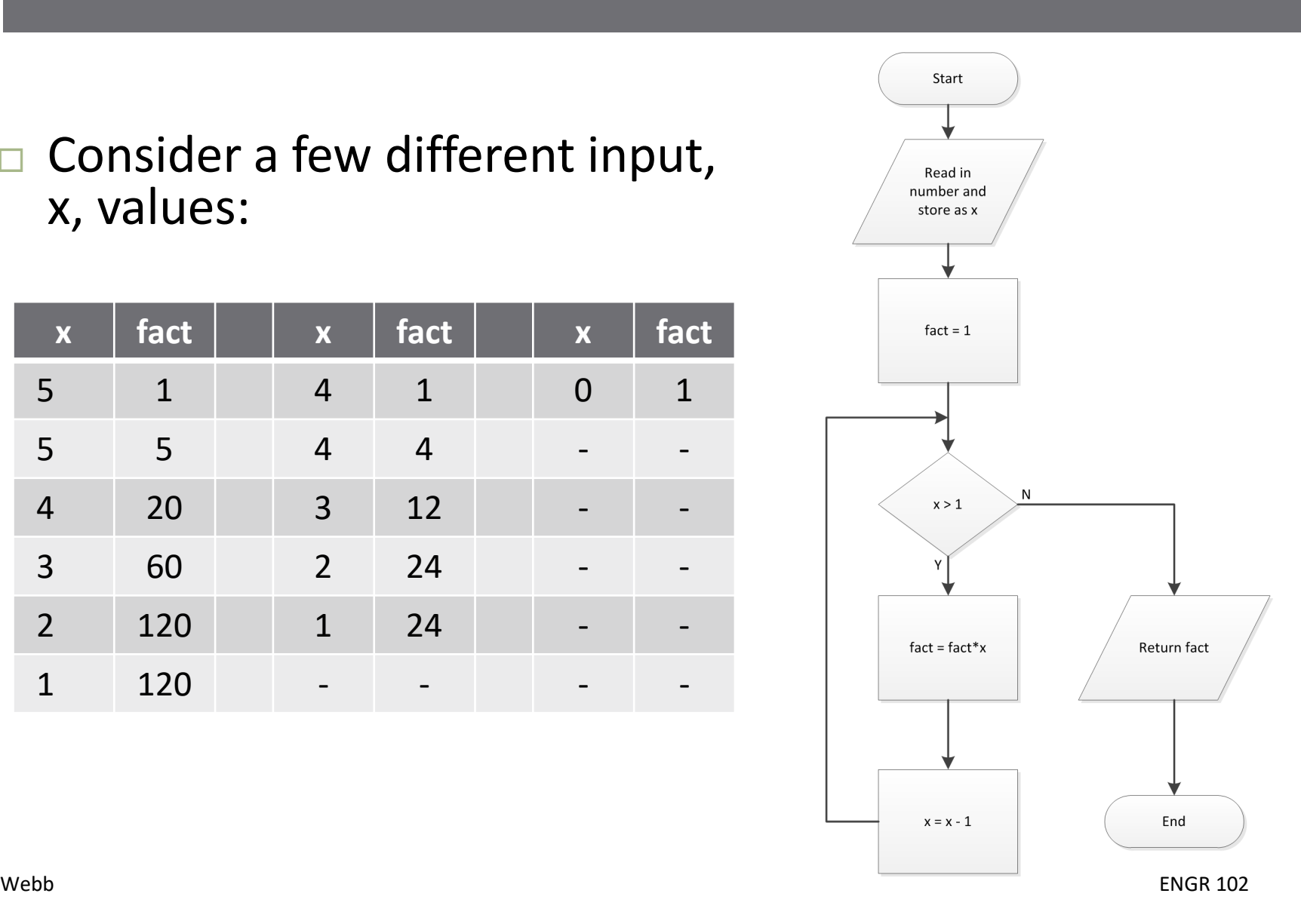

- **15**
- $\Box$  Let's say we want to define our factorial algorithm only for *integer* arguments
- Add *error checking* to the algorithm
	- After reading in a value for x, check if it is an integer
	- $\blacksquare$  If not, generate an error message and exit
	- **□ Could also imagine rounding x,** generating a *warning* message and continuing

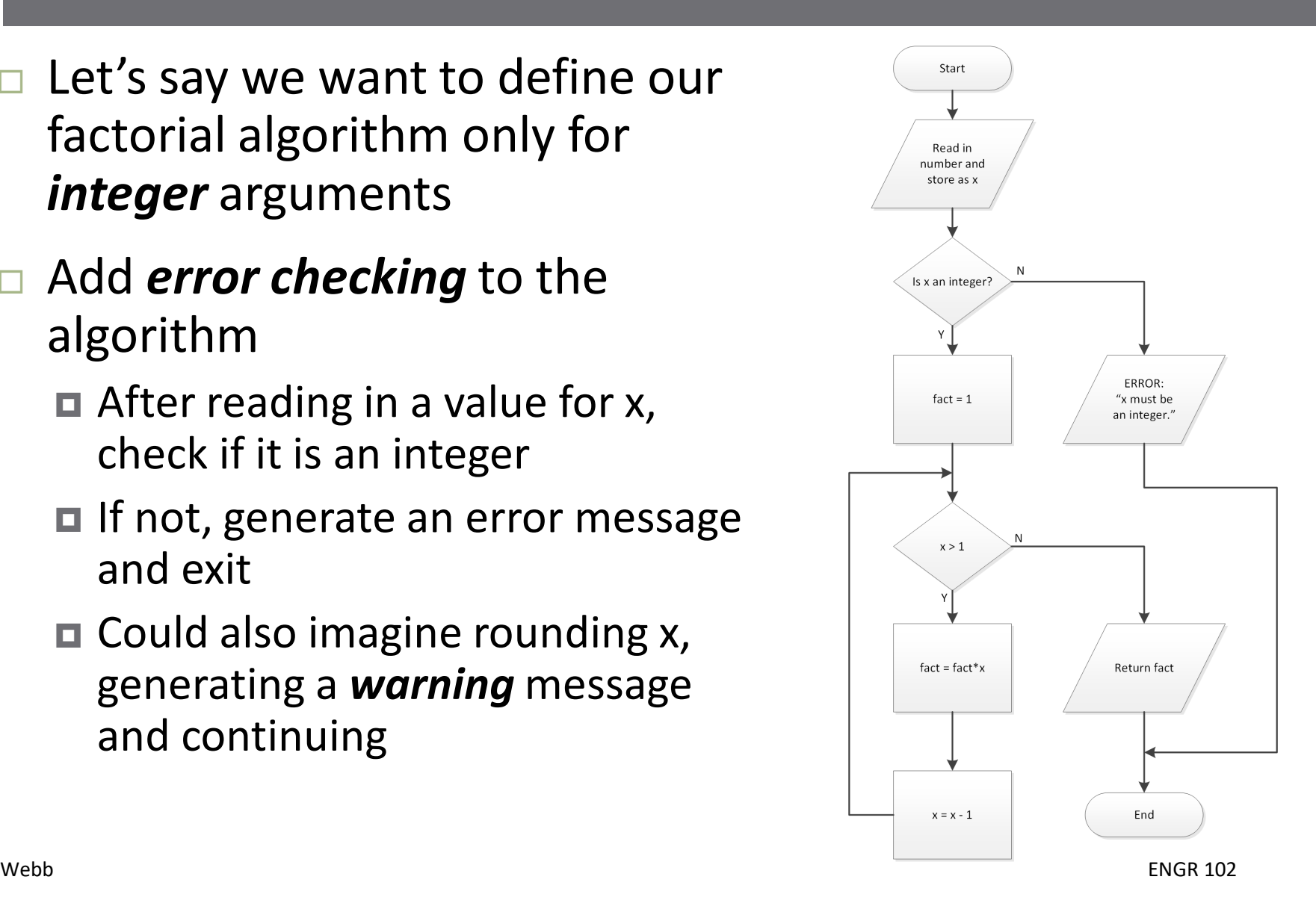